## **Εντολές HTML**

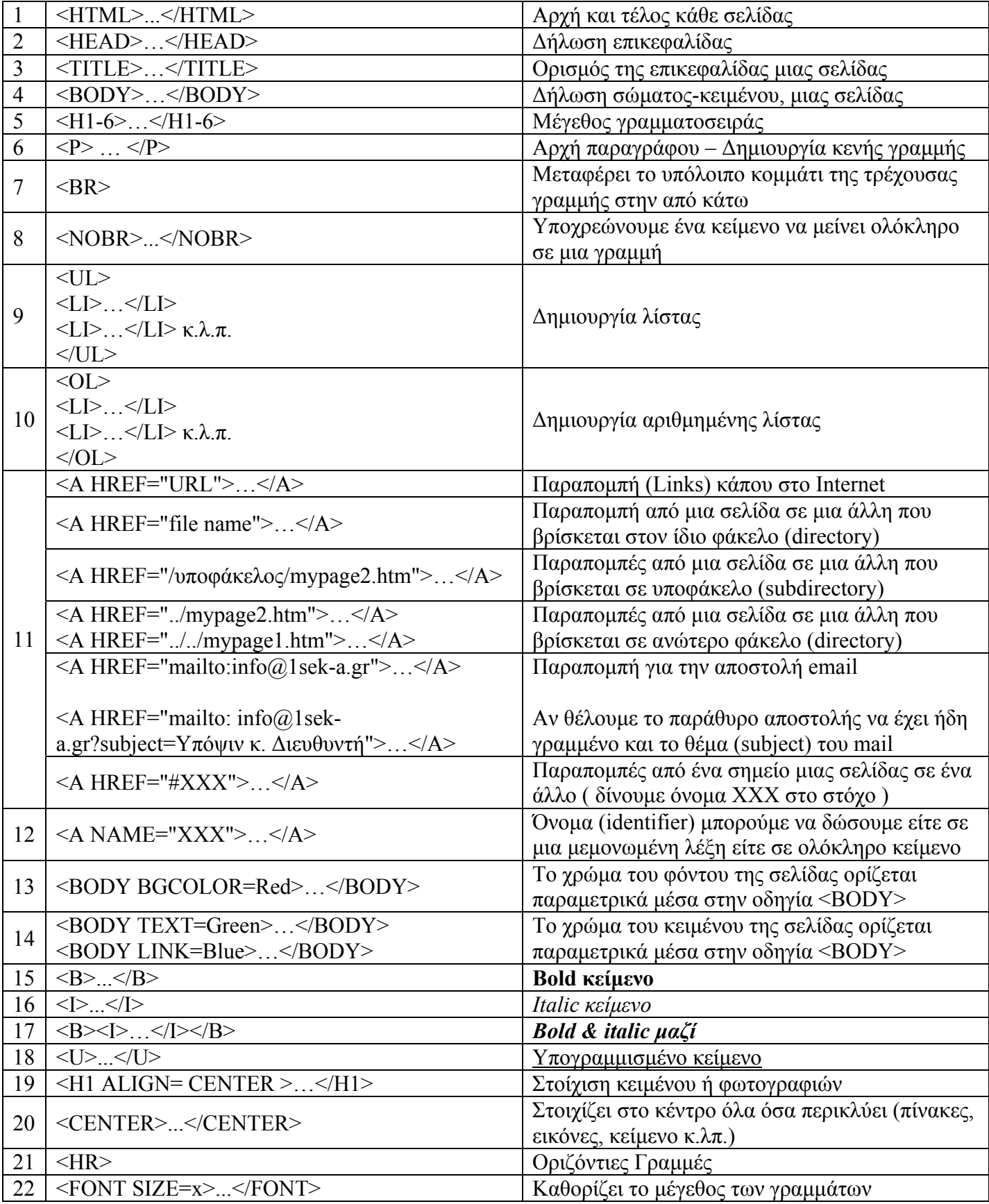

## **Εντολές HTML**

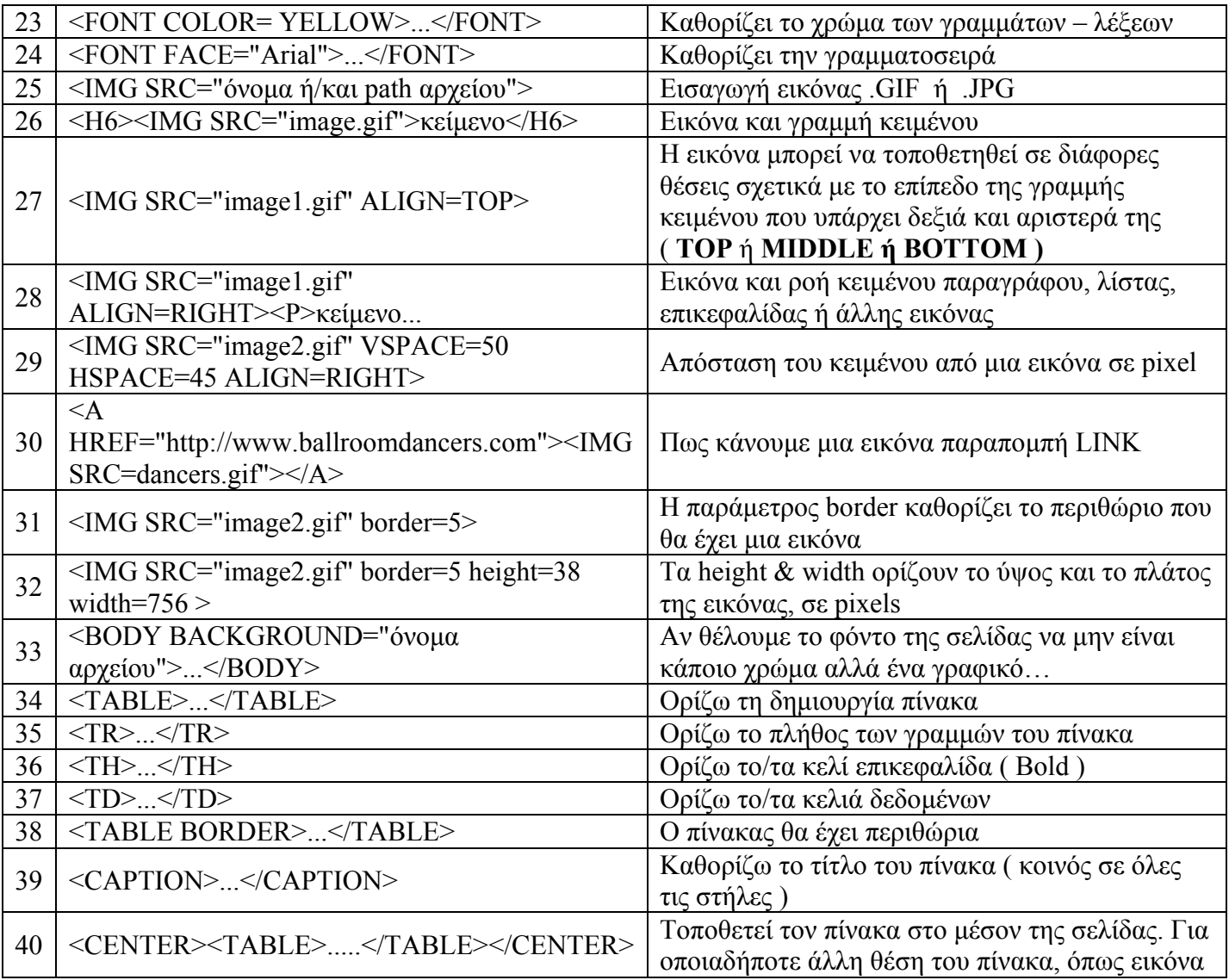